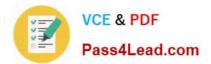

156-315.75<sup>Q&As</sup>

**Check Point Security Expert R75** 

# Pass CheckPoint 156-315.75 Exam with 100% Guarantee

Free Download Real Questions & Answers **PDF** and **VCE** file from:

https://www.pass4lead.com/156-315-75.html

## 100% Passing Guarantee 100% Money Back Assurance

Following Questions and Answers are all new published by CheckPoint Official Exam Center

Instant Download After Purchase

- 100% Money Back Guarantee
- 😳 365 Days Free Update
- 800,000+ Satisfied Customers

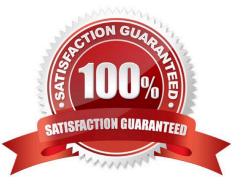

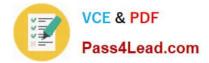

#### **QUESTION 1**

How is SmartWorkflow enabled?

A. In SmartView Monitor, click on SmartWorkflow / Enable SmartWorkflow. The Enabling SmartWorkflow wizard launches and prompts for SmartWorkflow Operation Mode. Once a mode is selected, the wizard finishes.

B. In SmartView Tracker, click on SmartWorkflow / Enable SmartWorkflow. The Enabling SmartWorkflow wizard launches and prompts for SmartWorkflow Operation Mode Once a mode is selected, the wizard finishes.

C. In SmartDashboard, click on SmartWorkflow / Enable SmartWorkflow The Enabling SmartWorkflow wizard launches and prompts for SmartWorkflow Operation Mode. Once a mode is selected, the wizard finishes.

D. In SmartEvent, click on SmartWorkflow/ Enable SmartWorkflow. The Enabling SmartWorkflow wizard launches and prompts for SmartWorkflow Operation Mode. Once a mode is selected, the wizard finishes.

Correct Answer: C

#### **QUESTION 2**

Match the remote-access VPN connection mode features with their descriptions.

Select and Place:

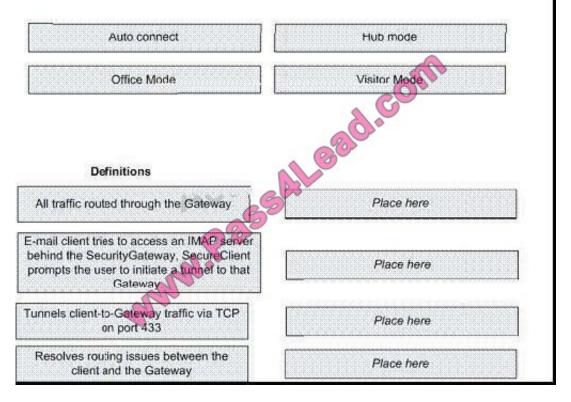

Correct Answer:

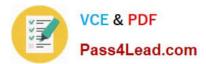

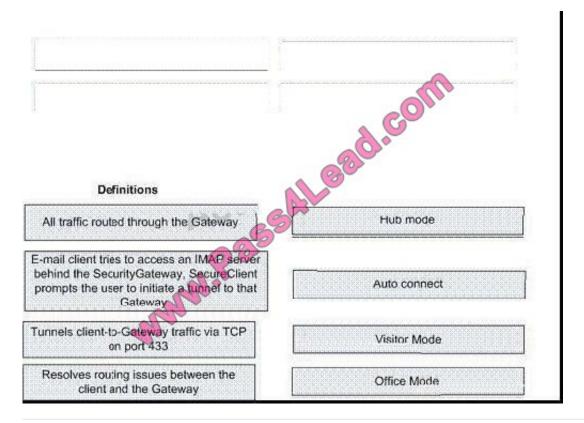

#### **QUESTION 3**

When troubleshooting user authentication, you may see the following entries in a debug of the user authentication process. In which order are these messages likely to appear?

- A. make\_au, au\_auth, au\_fetchuser, au\_auth\_auth, cpLdapCheck, cpLdapGetUser
- B. cpLdapGetUser, au\_fetchuser, cpLdapCheck, make\_au, au\_auth, au\_auth\_auth
- C. make\_au, au\_auth, au\_fetchuser, cpLdapGetUser, cpLdapCheck, au\_auth\_auth
- D. au\_fetchuser, make\_au, au\_auth, cpLdapGetUser, au\_auth\_auth, cpLdapCheck

Correct Answer: C

#### **QUESTION 4**

When configuring numbered VPN Tunnel Interfaces (VTIs) in a clustered environment, what issues need to be considered?

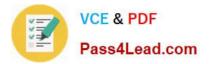

- 1) Each member must have a unique source IP address.
- 2) Every interface on each member requires a unique IP address.
- 3) All VTI's going to the same remote peer must have the same name.
- 4) Cluster IP addresses are required.
- A. 1, 3, and 4
- B. 2 and 3
- C. 1, 2, and 4
- D. 1, 2, 3 and 4
- Correct Answer: D

#### **QUESTION 5**

Which is the BEST configuration option to protect internal users from malicious Java code, without stripping Java scripts?

- A. Use the URI resource to block Java code
- B. Use CVP in the URI resource to block Java code
- C. Use the URI resource to strip applet tags
- D. Use the URI resource to strip ActiveX tags

Correct Answer: A

156-315.75 VCE Dumps

156-315.75 Study Guide

156-315.75 Braindumps

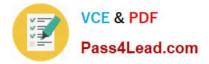

To Read the Whole Q&As, please purchase the Complete Version from Our website.

# Try our product !

100% Guaranteed Success
100% Money Back Guarantee
365 Days Free Update
Instant Download After Purchase
24x7 Customer Support
Average 99.9% Success Rate
More than 800,000 Satisfied Customers Worldwide
Multi-Platform capabilities - Windows, Mac, Android, iPhone, iPod, iPad, Kindle

We provide exam PDF and VCE of Cisco, Microsoft, IBM, CompTIA, Oracle and other IT Certifications. You can view Vendor list of All Certification Exams offered:

#### https://www.pass4lead.com/allproducts

### **Need Help**

Please provide as much detail as possible so we can best assist you. To update a previously submitted ticket:

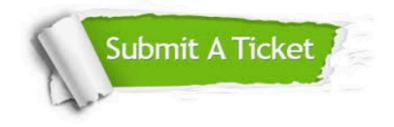

#### **One Year Free Update**

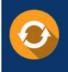

Free update is available within One Year after your purchase. After One Year, you will get 50% discounts for updating. And we are proud to boast a 24/7 efficient Customer Support system via Email.

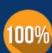

To ensure that you are spending on quality products, we provide 100% money back guarantee for 30 days

**Money Back Guarantee** 

from the date of purchase

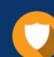

#### Security & Privacy

We respect customer privacy. We use McAfee's security service to provide you with utmost security for your personal information & peace of mind.

Any charges made through this site will appear as Global Simulators Limited. All trademarks are the property of their respective owners. Copyright © pass4lead, All Rights Reserved.